## COS 217: Introduction to Programming Systems

#### Pointers, Arrays, and Strings

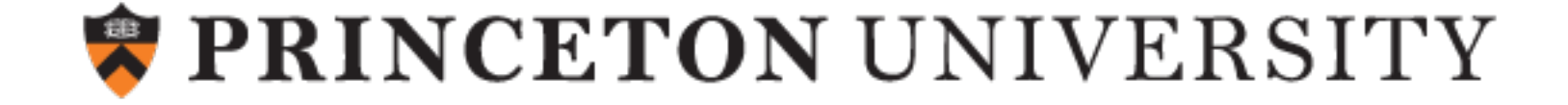

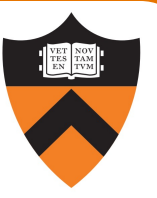

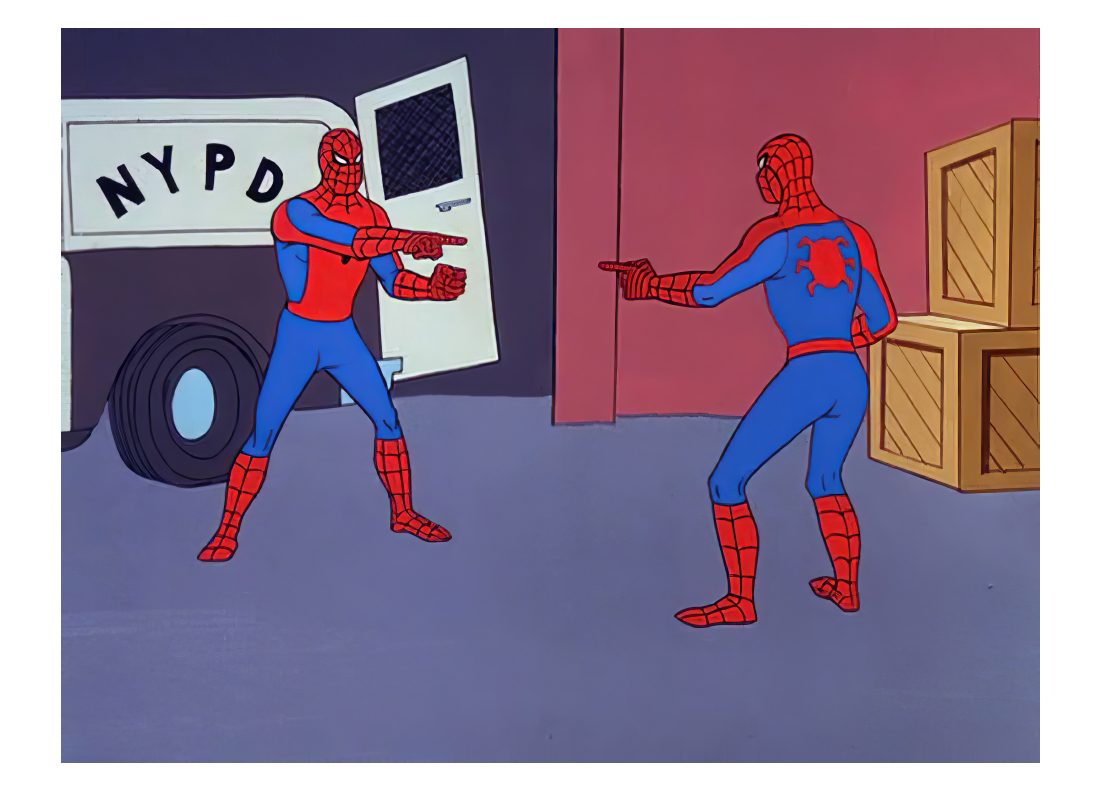

## POINTERS

## Pointers in C

#### So… what's a pointer?

- A pointer is a variable
- Its value is the *location* of another variable
- "Dereference" or "follow" the pointer to read/write the value at that location

#### Why is *that* a good idea?

- Copying large data structures is inefficient; copying
- $x=y$  is a one-time copy: if y changes, x doesn't "update"
- Parameters to functions are *copied*; but handy to be
- <sup>3</sup> Often need a handle to access dynamically allocate

#### Straight to the Point

#### Pointer types are target dependent

- Example: "int  $*p$ ;" declares p to be a pointer to an int
- We'll see "generic" pointers later

#### Values are memory addresses

- … so size is architecture-dependent 8 bytes on ARMv8
- NULL macro in stddef.h for special pointer guaranteed not to point to any variable

#### Pointer-specific operators

- Address-of operator  $(\&)$  creates a pointer
- Dereference operator  $(*)$  follows a pointer

#### Other pointer operators

- Assignment operator: =
- Relational operators:  $==$ ,  $!=$ ,  $\ge$ ,  $\lt$ =, etc.
- Arithmetic operators:  $+, -, ++, --, !$ , etc.

#### To Illustrate the Point…

5

```
int life = 42;
int jackie = 42;
int *adams = \&life;
int *bkn = \deltajackie;
int **meta = \&adams;
printf("%d %d
\n", 
              adams == bkn,
             *adams == *bkn);
printf("%d %d %d %d %d
\n", 
               meta == &adams
,
               meta == &bkn
,
              \text{*meta} = \text{adams}, \quad 1 \, 0 \, 1 \, 0 \, 1*meta == bkn,
             **meta == *bkn);
                                                 jackie
                                                 bkn
                                                                42
                                                                      k
                                                                   k+4
                                                                   k+8
                                                 adams
                                                 meta
                                                                          k+4 k+8 k+16 k+24
                                                 life \sqrt{42}k
                                  0 
1
```
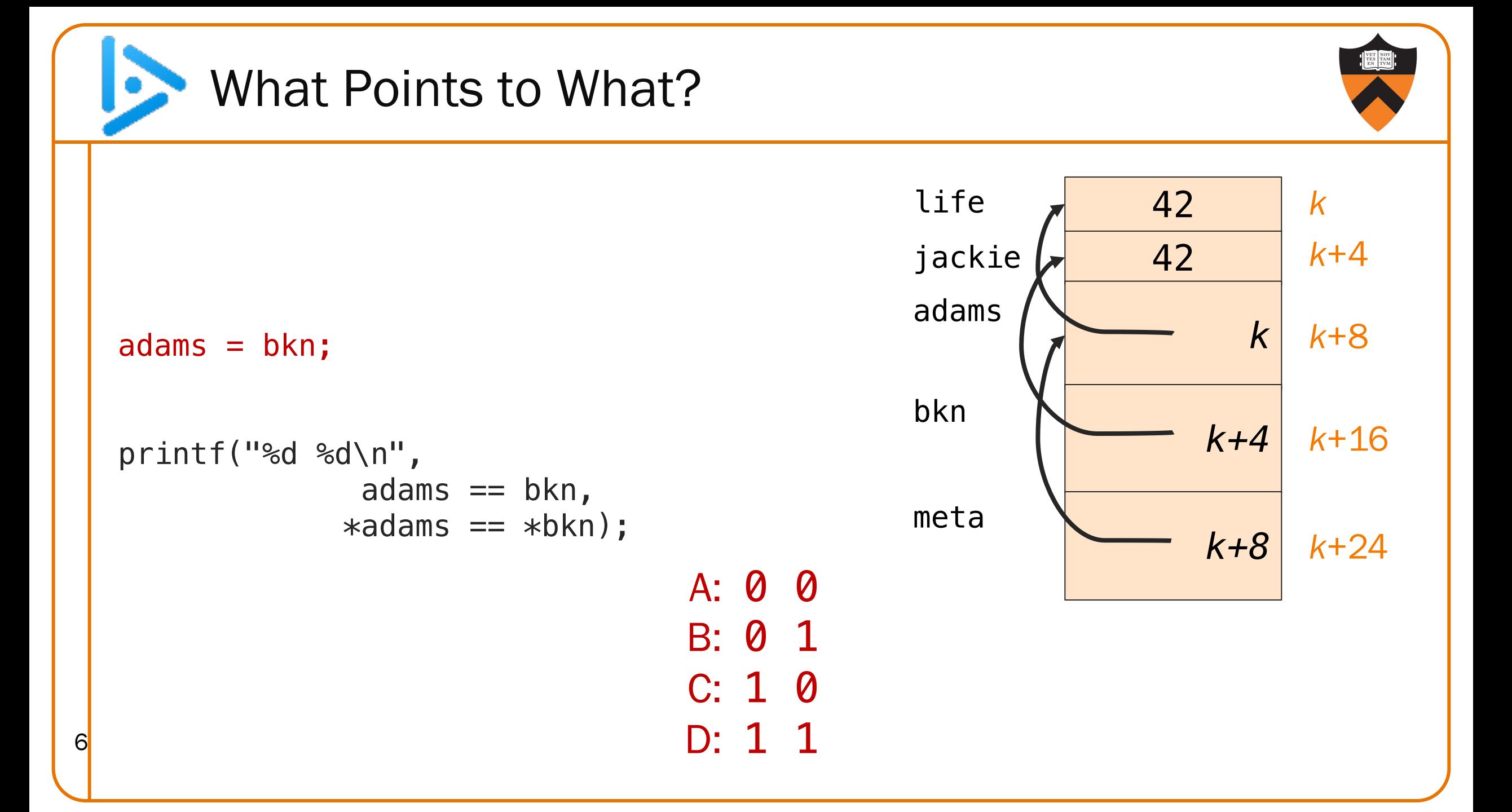

#### What Points to What?  $adams = bkn;$ printf("%d %d\n", adams  $==$  bkn,  $*$ adams ==  $*$ bkn); printf("%d %d %d %d %d\n",  $meta ==$  &adams,  $meta ==$  &bkn,  $\text{*meta} = \text{adams}, \quad 1 \, 0 \, 1 \, 1$  $*meta == bkn,$  $\begin{array}{ccc} 7 & \text{...} \\ \text{...} \\ \text{...} \end{array}$  ==  $\text{...} \text{...}$ ; jackie bkn 42 *k k+4 k+4 k+8* adams meta *k*+4 *k*+8 *k*+16 *k*+24 life 42 *k* 1 1

#### Pointer Declaration Gotcha

Pointer declarations can be written as follows:  $int^* p$ ;

This is equivalent to:  $int *p$ ;

but the former seemingly emphasizes that the *type* of p is (int \*).

Even though this syntax seems more natural, and you are welcome to use it, it isn't how the designers of C thought about pointer declarations.

So beware! This declaration: int\* p1, p2;

To declare both p1 and p2 as pointers, need: int\* p1; int\* p2;

8 Or, the following works:  $int *p1, *p2$ ;

really means:  $i = 1$  int  $*p1$ ; int p2;

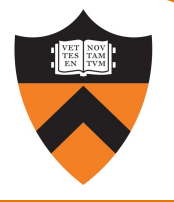

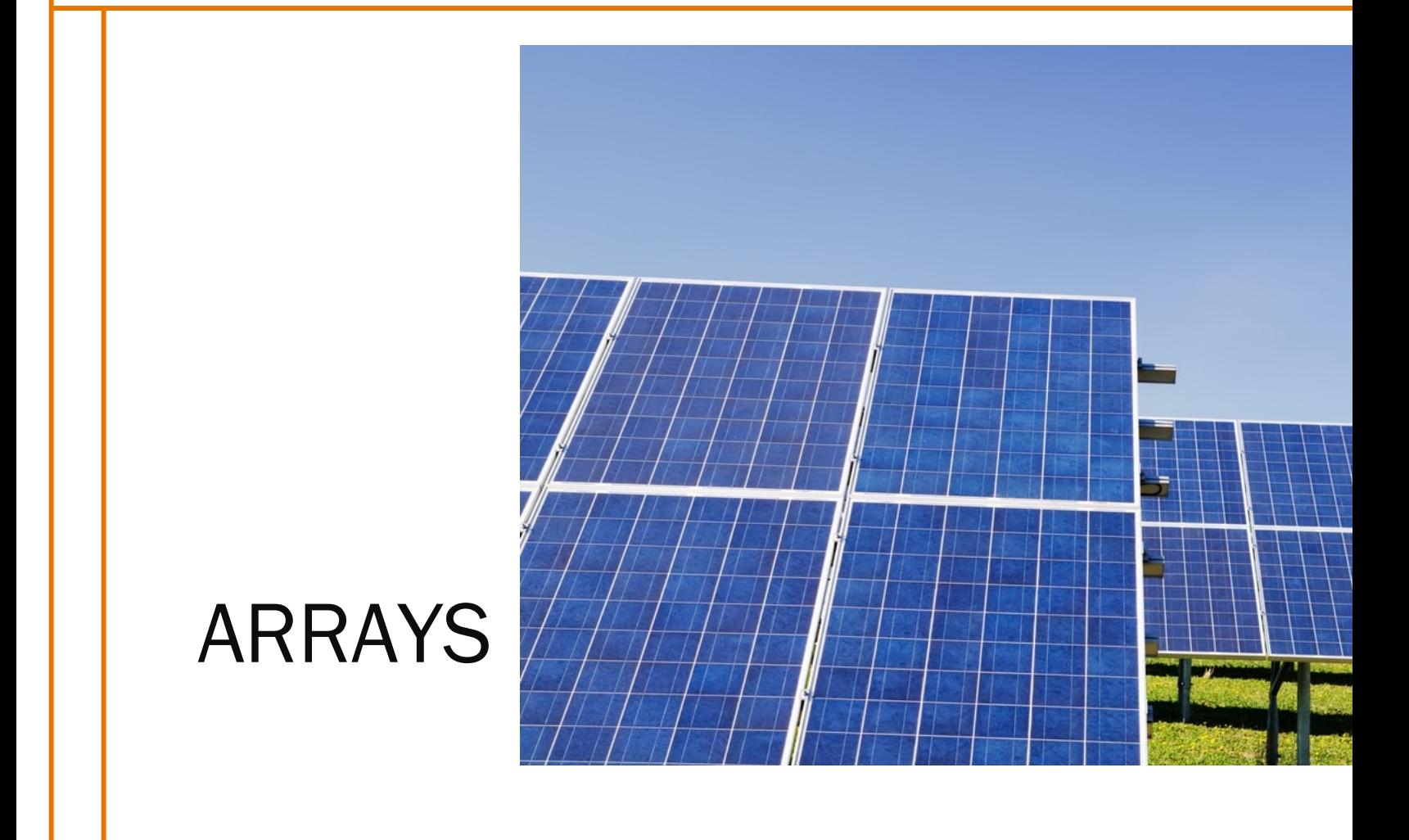

#### Refresher: Java Arrays

- Always dynamically allocated
	- Even when the values are known at compile time (e.g. initializer lists)
- Access via a reference variable

```
public static void arrays() {
 int [] arr1 = \{1, 2, 3\};int[] arr2 = new int[3];
 for(int c = 0;
       c < arr2.length; c++)
      arr2[c] = 4*c;int[] arr3 = arr1;
}
      length
```
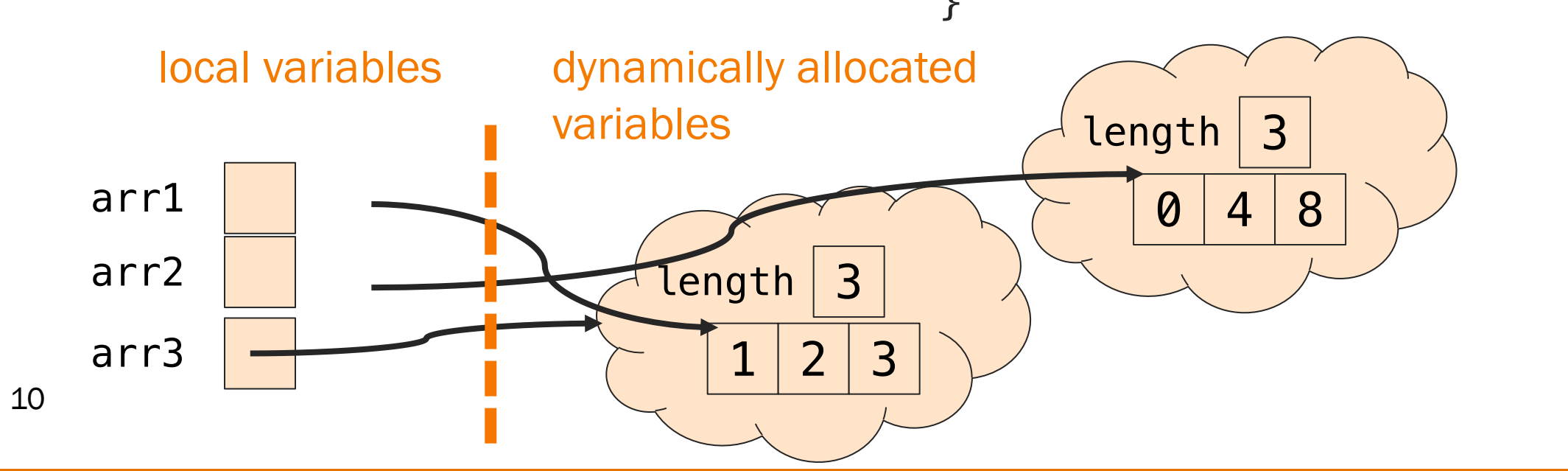

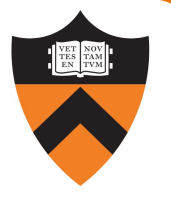

11

- Can be *statically allocated* as local variables
	- Length must be known at compile time
- Can also be dynamically allocated
	- We won't see this until Lecture 8

```
void arrays() {
 int c;
 int arr1[] = \{1, 2, 3\};int arr2[3];
 int arr2len =
     sizeof(arr2)/sizeof(int);
 for (c = 0; c < arr2len; c++)arr2[c] = 4*c;int[] arr3 = arr1;
}
```
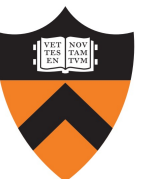

- Can be *statically allocated* as local variables
	- Length must be known at compile time
- Can also be dynamically allocated
	- We won't see this until Lecture 8

```
void arrays() {
 int c;
 int arr1[] = {1, 2, 3};int arr2[3];
 int arr2len =
     sizeof(arr2)/sizeof(int);
 for (c = 0; c < arr2len; c++)arr2[c] = 4*c;int[] arr3 = arr1;
}
```
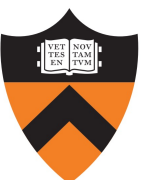

- Can be *statically allocated* as local variables
	- Length must be known at compile time
- Can also be dynamically allocated
	- We won't see this until Lecture 8

```
void arrays() {
 int c;
 int arr1[] = {1, 2, 3};int arr2[3];
 int arr2len =
     sizeof(arr2)/sizeof(int);
 for (c = 0; c < arr2len; c++)arr2[c] = 4*c;int[] arr3 = arr1;
}
```
14

- Can be *statically allocated* as local variables
	- Length must be known at compile time
- Can also be dynamically allocated
	- We won't see this until Lecture 8

```
void arrays() {
 int c;
 int arr1[] = \{1, 2, 3\};
 int arr2[3];
 int arr2len =
     sizeof(arr2)/sizeof(int);
 for (c = 0; c < arr2len; c++)arr2[c] = 4*c;int[] arr3 = arr1;
}
```
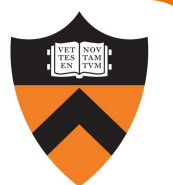

- Can be *statically allocated* as local variables
	- Length must be known at compile time
- Can also be dynamically allocated
	- We won't see this until Lecture 8

```
void arrays() {
 int c;
 int arr1[] = \{1, 2, 3\};
 int arr2[3];
 int arr2len =
     sizeof(arr2)/sizeof(int);
 for (c = 0; c < arr2len; c++)arr2[c] = 4*c;int[] arr3 = arr1;
}
```
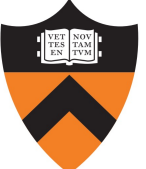

#### Pointer/Array Interplay

• Array name alone can be used as a pointer: arr vs. &arr[0]

```
int *arr3 = arr1;/* or */
 int *arr3 = 6arr1[0];
void arrays() {
 int c;
 int arr1[] = {1, 2, 3};int arr2[3];
 int arr2len =
     sizeof(arr2)/sizeof(int);
 for (c = 0; c < arr2len; c++)arr2[c] = 4*c;int[] arr3 = arr1;
}
```
#### Pointer/Array Interplay

17

- Array name alone can be used as a pointer: arr vs. &arr[0]
- Subscript notation can be used with pointers

```
int *arr3 = arr1;
 int i = arr3[1];
void arrays() {
 int c;
 int arr1[] = \{1, 2, 3\};
 int arr2[3];
 int arr2len =
     sizeof(arr2)/sizeof(int);
 for (c = 0; c < arr2len; c++)arr2[c] = 4*c;int[] arr3 = arr1;
}
```
#### Pointer Arithmetic

Array indexing is actually a pointer operation!

```
arr[k] is syntactic sugar for *(arr + k)
```
Implies that pointer arithmetic is on elements, not bytes:

```
ptr \pm k is implicitly
ptr \pm (k * sizeof(*ptr)) bytes
```
Subtracting two pointers gives you a count of elements, not bytes:

```
(\text{ptr} + \text{k}) - \text{ptr} == \text{k}
```
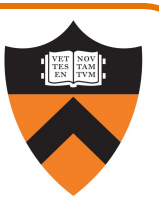

## Arrays with Functions

#### Passing an array to a function

- Arrays "decay" to pointers (the function parameter gets the address of the array)
- Array length in signature is ignored
- sizeof "doesn't work"

#### Returning an array from a function

- C doesn't permit functions to have arrays for return types
- Can return a pointer instead
- Be careful not to return an address of a local variable (since it will be deallocated!)

19

```
/* equivalent function signatures */size_t count(int numbers[]);
size_t count(int *numbers);
size_t count(int numbers[5]);
{
```

```
/* always returns 8 */return sizeof(numbers);
```

```
int[] getArr();
int *getArr();
```
}

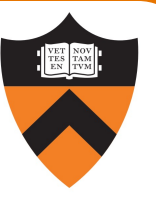

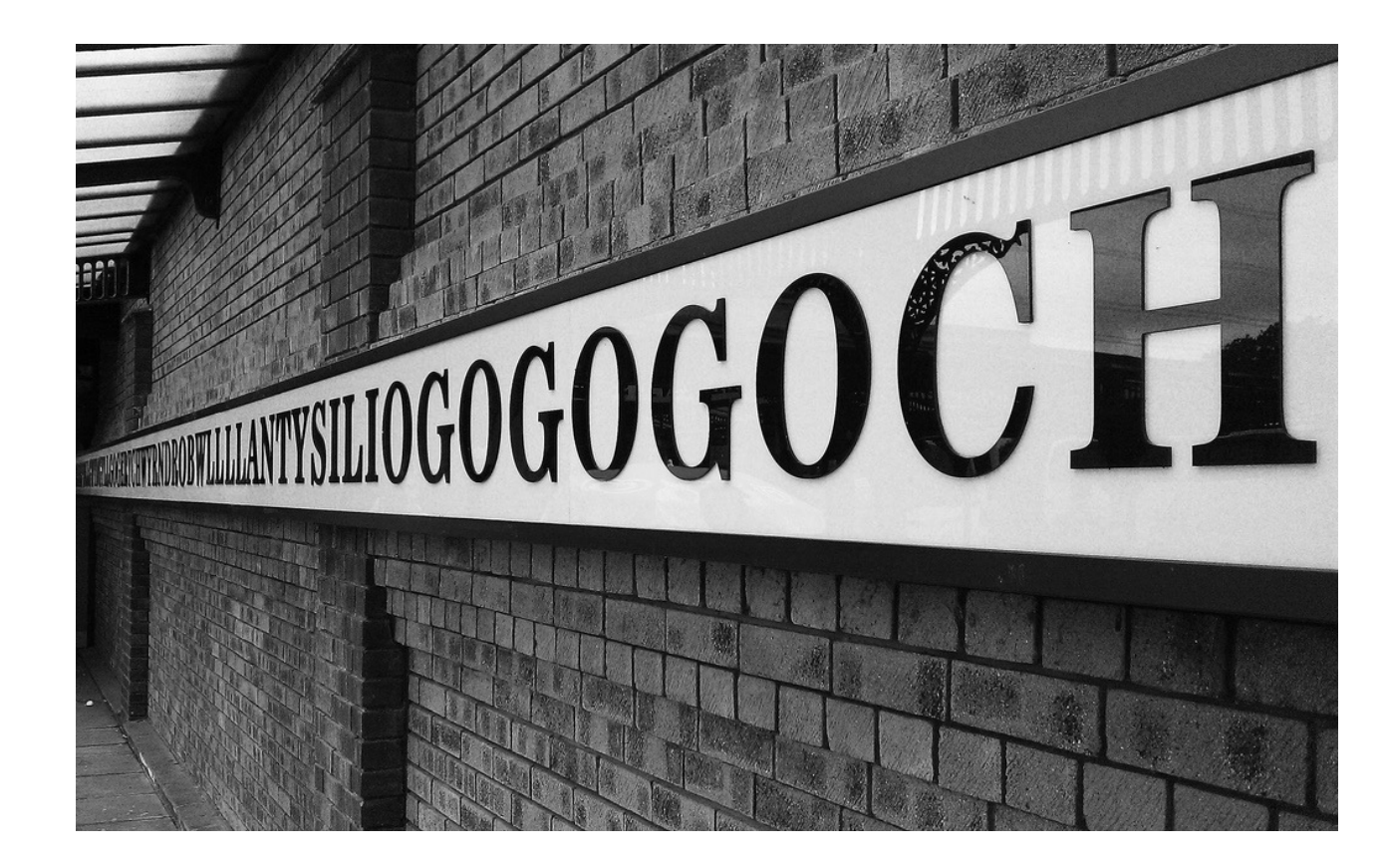

# **STRINGS**

## Strings and String Literals in C

#### A string in C is a sequence of contiguous chars

- Terminated with null char  $(\sqrt{0})$  not to be confused with the NULL pointer
- Double-quote syntax (e.g., "hello") to represent a string literal
- String literals can be used as special-case initializer lists
- No other language features for handling strings
	- Delegate string handling to standard library functions

#### Examples

- 'a' is a char literal
- "abcd" is a string literal
- "a" is a string literal

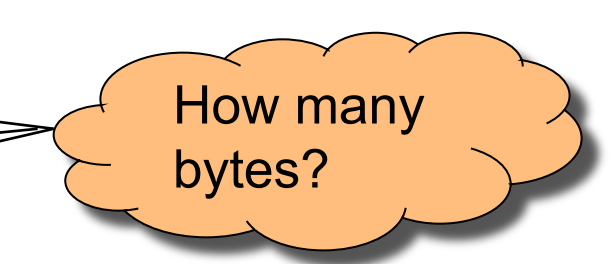

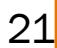

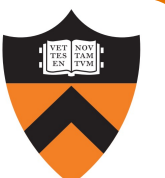

#### Lemon Gelatin Dessert

22

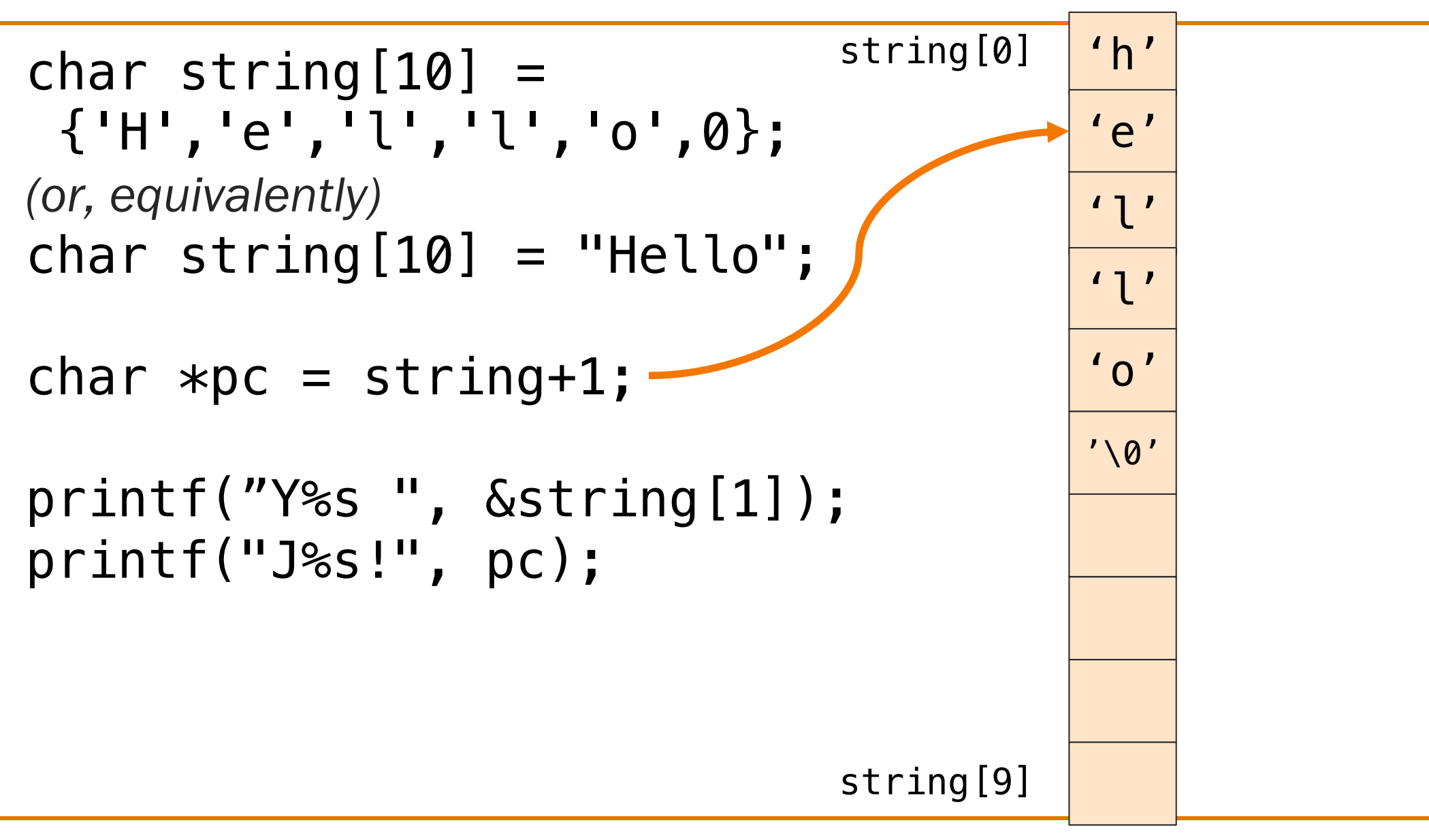

## Standard String Library

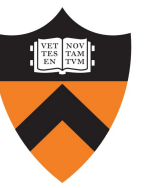

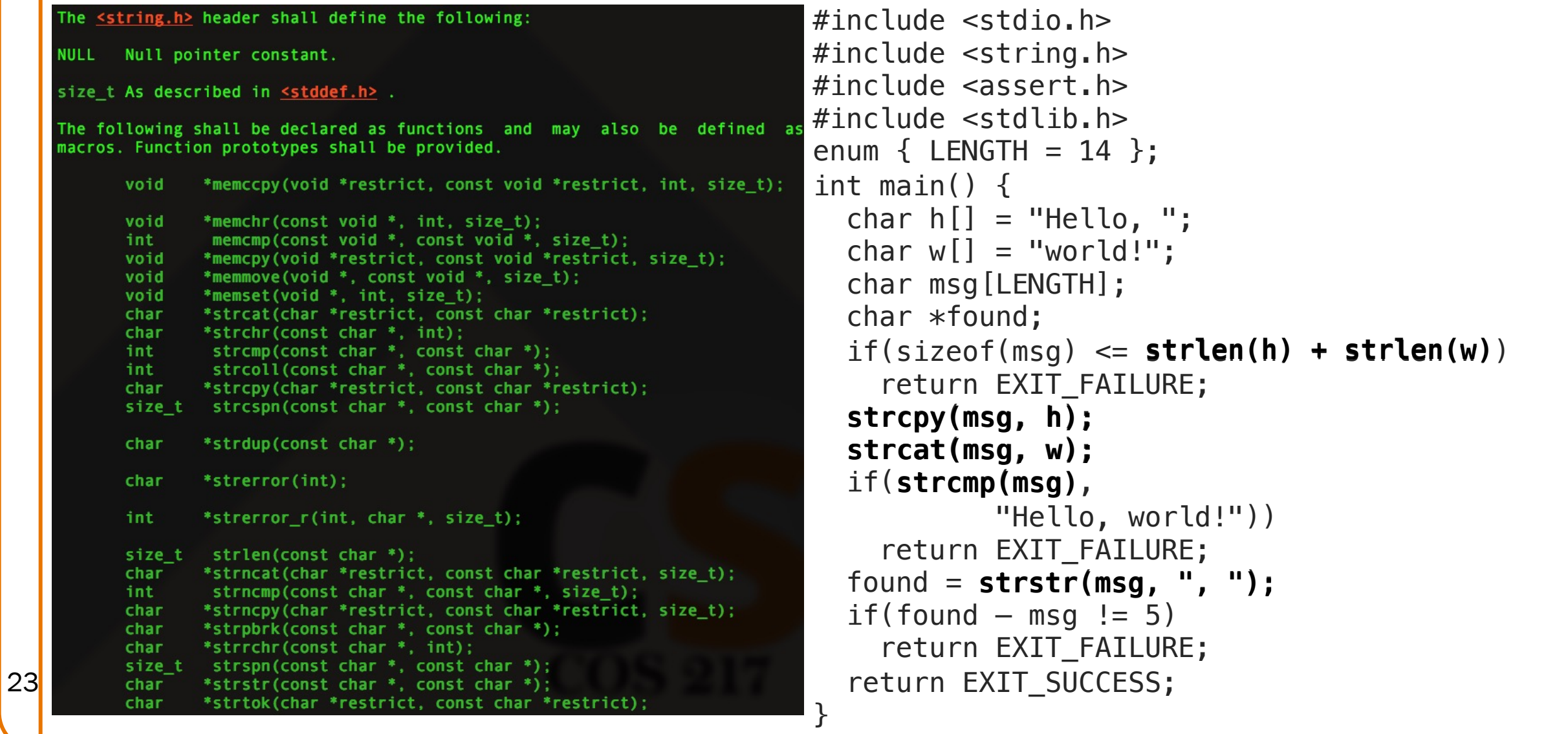

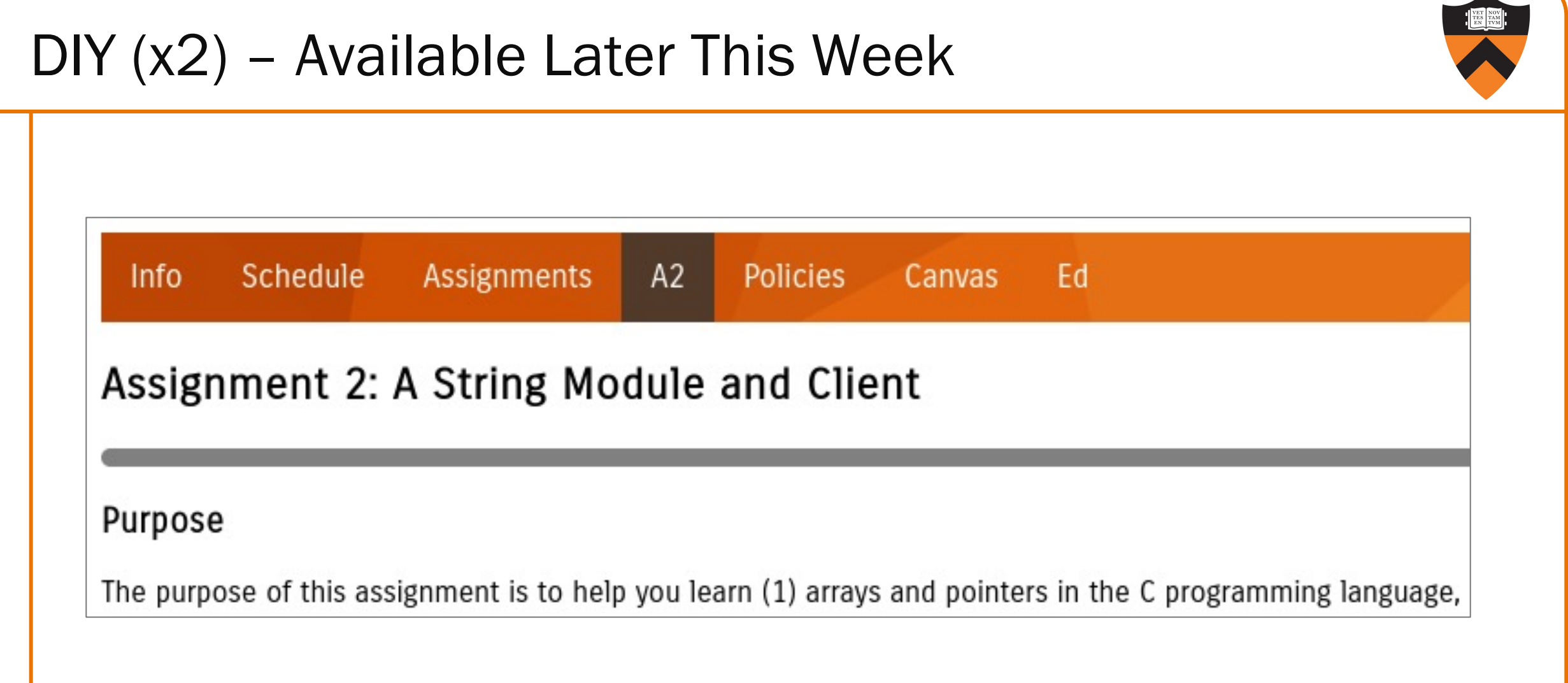

 $\blacktriangle$ 

24